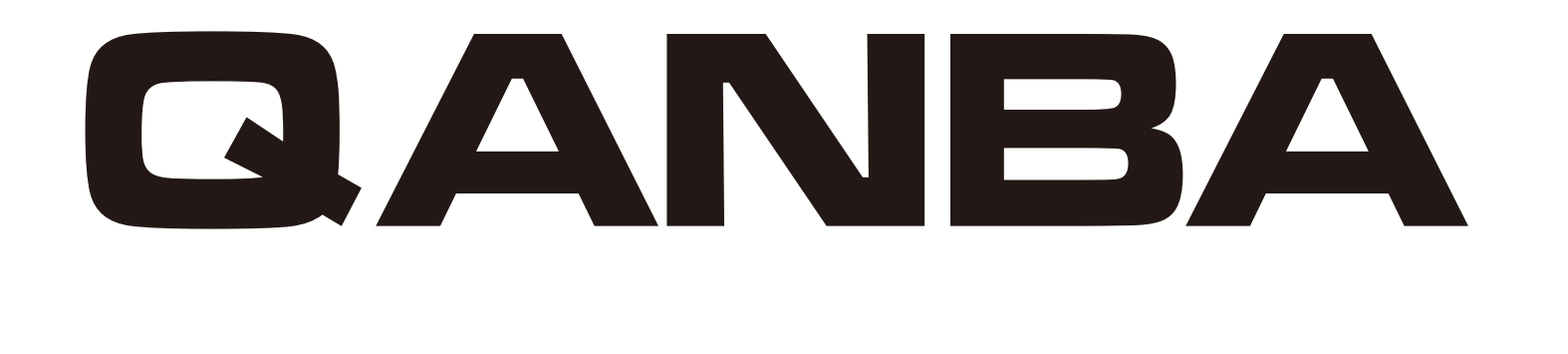

## QANBA 2009 PCB Ver1.1

# $0.222$ ECLOS

#### 1:USB B [PC-XINPUT]

#### J5 USB

PC-Xinput

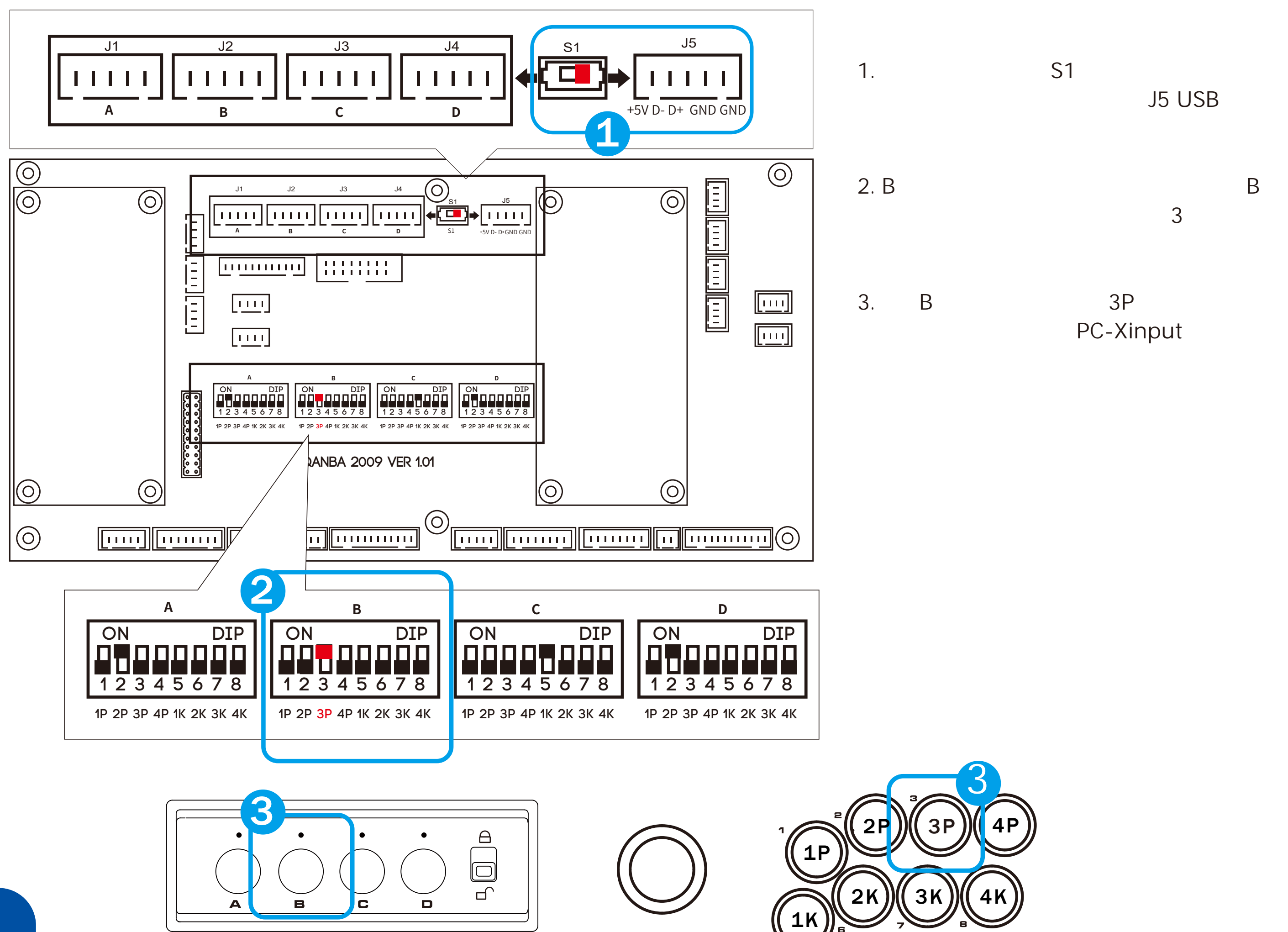

### 2:USB A [DINPUT]

**2**

Dinput

QanbaPCB Dinput PCB PCB

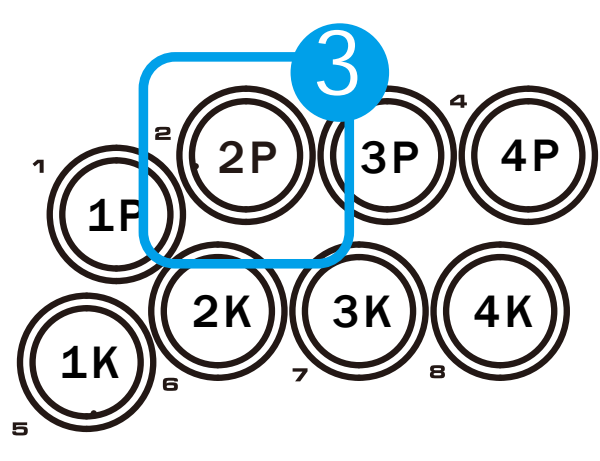

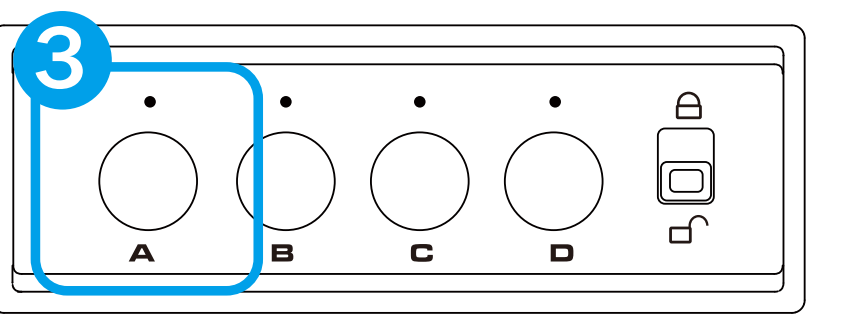

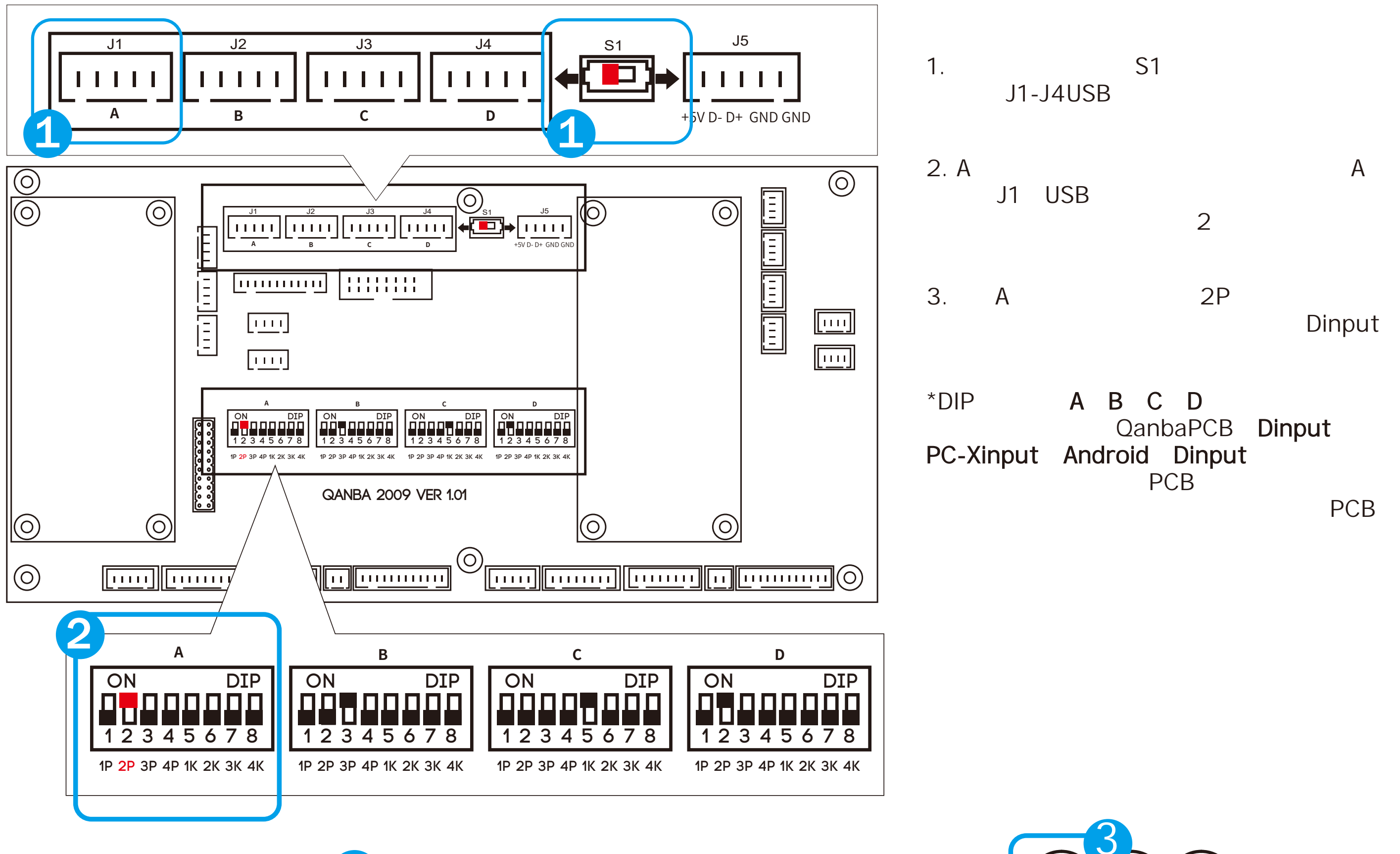